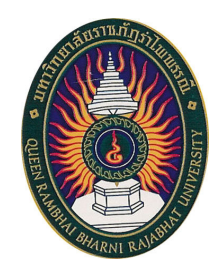

# มคอ. 3 รายละเอียดรายวิชา

รหัสวิชา 8002004 ู้ ชื่อวิชา เทคโนโลยีการสื่อสาร (Communication Technology)

รายวิชานี้เป็นส่วนหนึ่งของหลักสูตรนิเทศศาสตรบัณฑิต หลักสูตรใหม่ พ.ศ. 2555 คณะนิเทศศาสตร์ มหาวิทยาลัยราชภัฏรำไพพรรณี

## สารบัญ

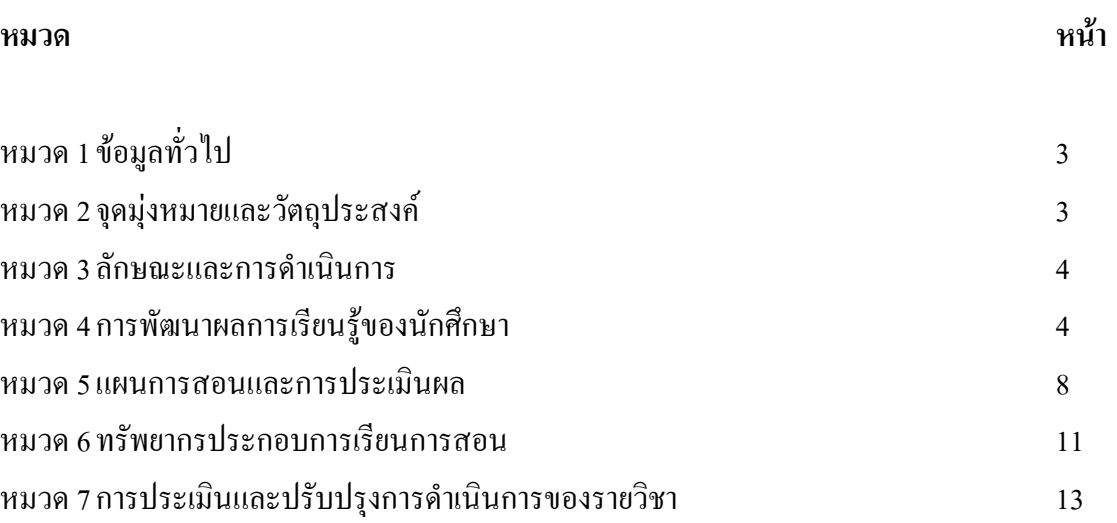

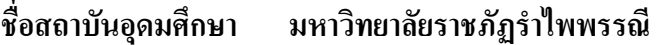

ิดณะนิเทศศาสตร์ ดณะ / ภาควิชา

## หมวด 1 ข้อมูลทั่วไป

1. รหัสและชื่อวิชา : รหัสวิชา 8002004 ชื่อวิชา เทคโนโลยีการสื่อสาร

(Communication Technology)

2. จำนวนหน่วยกิต : 3 หน่วยกิต 3 (2-2-5)

3. หลักสูตรและประเภทของรายวิชา:

้เป็นรายวิชาในหมวดวิชาเฉพาะด้าน กลุ่มวิชาเอกเลือก หลักสูตรนิเทศศาสตร์

## 4. อาจารย์ผู้รับผิดชอบรายวิชาและอาจารย์ผู้สอน :

อาจารย์พรพิมล สงกระสันต์ (อาจารย์ประจำหลักสูตรนิเทศศาสตร์) ี่ สถานที่ติดต่อ : ห้องพักอาจารย์ อาคารบรรณราชนครินทร์ ชั้น 4

เบอร์โทรติดต่อ: 0904699545 E-mail: ainoo@hotmail.co.th

์ **ชั้นก็|ที่เรียน :** ชั้นก็|ที่ 2 5. ภาคการศึกษาที่ : ภาคการศึกษา 2/2557

6. รายวิชาที่ต้องเรียนมาก่อน (Pre-requisite) : (ถ้ามี) : ไม่มี

7. รายวิชาที่ต้องเรียนพร้อมกัน (Co-requisites) : (ถ้ามี) : ไม่มี

ี 8. สถานที่เรียน : มหาวิทยาลัยราชภัฏรำไพพรรณี ห้องเรียน 35408

9. วันที่จัดทำหรือปรับปรุงรายละเอียดของรายวิชาครั้งล่าสุด : 13 พฤศจิกายน 2557

## ิหมวดที่ 2 จุดมุ่งหมายและวัตถุประสงค์

### 1. จุดมุ่งหมายของรายวิชา :

1. เพื่อให้นักศึกษาได้มีความรู้และเข้าใจเกี่ยวกับเทคโนโลยีเพื่อสารสื่อสาร

่ 2. เพื่อให้นักศึกษามีความรู้ความเข้าใจเกี่ยวกับเทคโนโลยีและนวัตกรรมที่เกี่ยวข้องกับการ สื่อสารและสามารถใช้เทคโนโลยีได้อย่างมีประสิทธิภาพ

่ 3. เพื่อให้นักศึกษาฝึกทักษะการใช้เทคโนโลยีการสื่อสารในสื่อต่าง ๆ เพื่องานนิเทศศาสตร์

้เพื่อให้นักศึกษาสามารถนำเทคโนโลยีการสื่อสารไปประยกต์ใช้เพื่อการสื่อสารใน  $\overline{4}$ ชีวิตประจำวันได้

## 2. วัตถุประสงค์ในการพัฒนา/ปรับปรุงรายวิชา :

้เพื่อให้นักศึกษามีความรู้ความเข้าใจเกี่ยวกับเทคโนโลยีและนวัตกรรมที่เกี่ยวข้องกับการสื่อสาร และสามารถใช้เทคโนโลยีได้อย่างมีประสิทธิภาพ ฝึกทักษะใช้เทคโนโลยีเพื่องานนิเทศศาสตร์ และ ี่ สามารถนำเทคโนโลยีการสื่อสารในรูปแบบต่าง ๆ ไปประยุกต์ใช้เพื่อการสื่อสารในชีวิตประจำวันได้

## หมวด 3 อักษณะและการดำเบิบการ

## 1. คำอธิบายรายวิชา (Course Description)

้ศึกษาเกี่ยวกับเทคโนโลยีและนวัตกรรมที่เกี่ยวข้องกับการสื่อสารและสามารถใช้เทคโนโลยีได้ ้อย่างมีประสิทธิภาพ ฝึกทักษะการใช้เทคโบโลยีเพื่องานด้านนิเทศศาสตร์

## 2. จำนวนชั่วโมงที่ใช้ต่อภาคการศึกษา :

บรรยาย 30 ชั่วโมงต่อภาคการศึกษา ปฏิบัติการ 30 ชั่วโมงต่อภาคการศึกษา ์ศึกษาด้วยตนเอง 90 ชั่วโมงต่อภาคการศึกษา สอนเสริมตามความต้องการของนักศึกษาเฉพาะราย

## 3. จำนวนชั่วโมงต่อสัปดาห์ที่อาจารย์ให้คำปรึกษาและแนะนำทางวิชาการแก่นักศึกษาเป็นรายบุคคล

หากนักศึกษามีข้อสงสัยหรือต้องการให้อธิบายเพิ่มเติมเกี่ยวกับรายวิชาเทคโนโลยีการสื่อสาร ี่ สามารถเข้าพบได้ทุกวันพุธ เวลา 13:00 - 16:30 น ณ ห้องพักอาจารย์ คณะนิเทศศาสตร์ อาคารบรรณราช <u>าเคริบทร์ ชั้น 4</u>

## หมวด 4 การพัฒนาผลการเรียนรู้ของนักศึกษา

## มาตรฐานการเรียนรู้แต่ละด้านที่เกี่ยวข้อง

## 1. ด้านคุณธรรม จริยธรรม (Ethics and Moral)

## 1.1 คณธรรม จริยธรรมที่ต้องพัฒนา

– มีวินัย ตรงต่อเวลา มีความรับผิดชอบต่อตนเอง และสังคม

- เการพสิทธิ์ และยอมรับฟังความคิดเห็นของผู้อื่น รวมทั้งเคารพในคุณค่า และศักดิ์ศรี ของความเป็นมนษย์

– มีความตระหนักในคุณค่า คุณธรรม จริยธรรม เสียสละและซื่อสัตย์ สุจริต

- มีภาวะการเป็นผู้นำ และผู้ตาม สามารถทำงานเป็นทีม และสามารถแก้ไขในข้อขัดแย้ง และลำดับความสำคัญ

– เการพกฎระเบียบ และบังคับต่าง ๆ ขององค์กร และสังคม

- มีกรรยาบรรณทางวิชาการ และวิชาชีพ

- มีความสามารถในการใช้เทคโนโลยีเพื่องานนิเทศศาสตร์อย่างมีประสิทธิภาพ

ี<br>สาขาวิชาการสื่อสารบูรณาการ

## 1.2 วิธีการสอนที่จะพัฒนาการเรียนรู้

- มอบหมายงานให้นักศึกษาไปศึกษาค้นคว้าในประเด็นหัวข้อที่กำหนดก่อนเข้าสู่บทเรียน ึ จริง ตลอดจนค้นคว้าตัวอย่างที่เกี่ยวข้องเพื่อใช้ประกอบในการเรียนร้

- บรรยาย พร้อมยกตัวอย่างกรณีศึกษาที่เกี่ยวกับที่ผ้สอนและนักศึกษาได้เตรียมมา ใน ึงณะเดียวกันก็มีการอภิปรายเพื่อแลกเปลี่ยนความคิดเห็นซึ่งกันและกัน

- จัดกลุ่มให้มีการผลิตสื่อผ่านเทคโนโลยีด้านต่าง ๆ

- จัดอภิปรายกลุ่มแลกเปลี่ยนความคิดเห็นในนวัตกรรมใหม่ ๆ ที่สามารถนำมาผสมผสาน เป็นสื่อเพื่อการสื่อสารใด้

– มีการสอดแทรกคุณธรรม จริยธรรม ความถูกต้อง เป็นไปได้ของข้อมูลที่จะนำมาเขียนใน สื่อมวลชนรปแบบต่างๆ

- บักศึกษาได้ค้นคว้าด้วยตนเคง และทำงานเป็นทีม

## 13 วิธีการประเมินผล

- พฤติกรรมการเข้าเรียน และการมีส่วนร่วมในกิจกรรมในชั้นเรียน ตลอดจนการส่ง แบบฝึกหัดและงานที่ได้มอบหมายตามขอบเขตที่ให้ และตรงเวลา มีความถูกต้องสมบูรณ์

- กิริยามารยาท การแต่งกาย การแสดงออกต่ออาจารย์

- คะแนนสะสมระหว่างภาคเรียน การสอบเก็บคะแนนระหว่างภาคเรียน ตลอดจนการ อภิปรายทำงานเป็นกลุ่มนำเสนอผลงาน

## 2. ด้านความรู้ (Knowledge)

## 2.1 ความรู้ที่ต้องได้รับ

มีความรู้เกี่ยวกับการใช้เทคโนโลยีและนวัตกรรมในการผลิตสื่อเพื่อการสื่อสารได้อย่างมี ประสิทธิภาพ รวมทั้งฝึกทักษะการผลิตสื่อผ่านเทคโนโลยีที่มีอยู่ในปัจจุบัน

## 2.2 วิธีการสอน

– บรรยายสรุปในประเด็นเนื้อหาเชิงทฤษฎี

– อภิปรายเนื้อหาที่เรียนในเชิงหลักการทฤษฎี ตลอดจนศึกษากรณีศึกษาร่วมกัน ระหว่างผู้สอนและนักศึกษา และระหว่างนักศึกษากับนักศึกษา

–จัดกิจกรรมกลุ่ม ฝึกทักษะผลิตสื่อผ่านเทคโนโลยีที่ใช้ในปัจจุบัน

– มอบหมายงานให้นักศึกษาค้นคว้าจากสื่อเว็บไซต์ต่าง ๆ มาประกอบการศึกษาการทำงาน ้เป็นกลุ่มและเดี่ยว โดยนำมาวิเคราะห์และสรุปในการนำเสนอแบบเน้นผู้เรียนเป็นศูนย์กลาง

## 2.3 วิธีการประเมินผล

- แบบฝึกหัดท้ายบท

- ตรวจแบบฝึกหัดของนักศึกษา ให้คำแนะนำและข้อเสนอแนะเพิ่มเติมเพื่อให้นักศึกษาได้รู้ ข้อที่ควรปรับปรุงและข้อคีข้อค้อยของผลงานนักศึกษา

– กิจกรรมที่มอบหมายให้ทำเป็นกล่ม

- การทดสอบระหว่างภาคและการทดสอบปลายภาค

– รายงานเคี่ยวสรปความคิดรวบยอดของรายวิชาที่เรียน

- แฟ้มสะสมงาน (Portfolio) ตลอดภาคเรียน

### 3. ด้านทักษะทางปัญญา (Cognitive Skills)

## 3.1 ทักษะทางปัญญาที่ต้องพัฒนา

้ พัฒนาความสามารถในการคิดต่างๆ อย่างมีระบบ มีหลักการ มีเหตุผล ร้จักวิเคราะห์สิ่งต่างๆ รู้จักวางแผน และการอยู่ร่วมกับผู้อื่นในสังคมใด้อย่างมีความสุขเป็นผู้ใฝ่รู้ สามารถเรียนรู้ตลอดชีวิต สามารถพัฒนาความคิดอย่างมีระบบ มีการวิเคราะห์เพื่อนำความรู้ที่ได้จากทฤษฎีมาประยุกต์ใช้แก้ไข ปัญหา พัฒนาปรับปรุงในการคำรงชีวิตประจำวัน และใช้ในการประกอบวิชาชีพต่อไปอย่างมีสติ

### 3.2 วิธีการสอน

- แบ่งกลุ่มให้นักศึกษาฝึกวิเคราะห์รูปแบบการใช้สื่อผ่านเทคโนโลยีที่พบเห็นใน หีวิตประจำวับ

– แบ่งกลุ่มอภิปรายร่วมกัน ฝึกตอบปัญหาและร่วมแสดงความคิดเห็นในชั้นเรียน มอบหมาย ให้นักศึกษาได้ศึกษาสื่อผ่านเทคโนโลยีต่าง ๆ เช่น สื่อสิ่งพิมพ์ สื่อวิทยกระจายเสียง สื่อวิทยโทรทัศน์ สื่อ ิภาพยนตร์ สื่อโทรคมนาคมต่าง ๆ สื่ออินเตอร์เน็ต เป็นต้น

### 3.3 วิธีการประเมินผล

- ประเมินผลจากการสอบกลางภาคและการสอบปลายภาค

- ประเมินผลจากการนำเสนองานการวิเคราะห์และศึกษาการใช้เทคโนโลยีเพื่อการสื่อสาร รูปแบบต่างๆ ในปัจจุบัน

4. ด้านทักษะความสัมพันธ์ระหว่างบุคคลและความรับผิดชอบ (Interpersonal Skills and **Responsibility)** 

4.1 ทักษะความสัมพันธ์ระหว่างบุคคลและความรับผิดชอบที่ต้องพัฒนา

– พัฒนาทักษะในการสร้างความสัมพันธ์ระหว่างผู้เรียนด้วยกัน

– พัฒนาความเป็นผู้นำและผู้ตามในการทำงานเป็นทีม

– พัฒนาการเรียนรู้ด้วยตนเองและมีความรับผิดชอบในงานที่มอบหมาย

#### 4.2 วิธีการสอน

– จัดกิจกรรมกลุ่ม วิเคราะห์ ศึกษา และฝึกปฏิบัติ พร้อมให้นักศึกษานำเสนอ

– มอบหมายงานค้นคว้าเป็นรายกลุ่มและรายบุคคล เช่น ค้นคว้าเทคโนโลยีสมัยใหม่

– ฝึกการผลิตสื่อผ่านเทคโนโลยีปัจจุบัน นำเสนองาน และฝึกปฏิบัติ

#### 4.3 วิธีการประเมินผล

– ประเมินจากผลงานการปฏิบัติงานตามกลุ่มจากแบบฟอร์มที่กำหนด

– ประเมินจากรายงานที่นำเสนอ และพถติกรรมการทำงานเป็นทีม

- รายงานการศึกษาด้วยตนเอง

– ชิ้นงานที่นักศึกษาได้ฝึกปฏิบัติ

5. ด้านทักษะการวิเคราะห์เชิงตัวเลข การสื่อสาร และการใช้เทคโนโลยีสารสนเทศ (Numerical Analysis, Communication and Information Technology Skills)

.ร.1 ทักษะการวิเคราะห์เชิงตัวเลข การสื่อสาร และการใช้เทคโนโลยีสารสนเทศที่ต้องพัฒนา

– พัฒนาทักษะในการสื่อสารทั้งการพูด การฟัง อ่าน และเขียน ตลอดจนการคิดและการใช้

– พัฒนาทักษะการวิเคราะห์ข้อมูลจากกรณีศึกษาตัวอย่างในงานทางโทรทัศน์ วิทยุ สื่อ ดิจิตอลในสี่อมวลหน

– พัฒนาทักษะในการสืบค้นข้อมลทางอินเตอร์เน็ต

– พัฒนาทักษะในการนำเสนอรายงานโดยใช้สื่อเครื่องมือและเทคโนโลยีที่เหมาะสม

5.2 วิธีการสอน

เหตุผล

- มอบหมายงานให้นักศึกษาค้นคว้าด้วยตนเองจากเว็บไซต์ และนำเสนองานด้วยสื่อ เทคโนโลยีที่มีความเหมาะสม

– ฝึกปฏิบัติการผลิตสื่อผ่านเทคโนโลยีสมัยใหม่อย่างสร้างสรรค์ โดยอ้างอิงจากแหล่งข้อมูล ที่บ่าเชื่อกือ

### 5.3 วิธีการประเมินผล

ประเมินจากรายงานและรูปแบบการนำเสนอชิ้นงาน และประเมินด้วยปฏิบัติการผลิตสื่อ ้ผ่านเทคโนโลยีสมัยใหม่อย่างสร้างสรรค์ โดยอ้างอิงจากแหล่งข้อมูล

## หมวด 5 แผนการสอนและการประเมินผล

#### 1. แผนการสอน

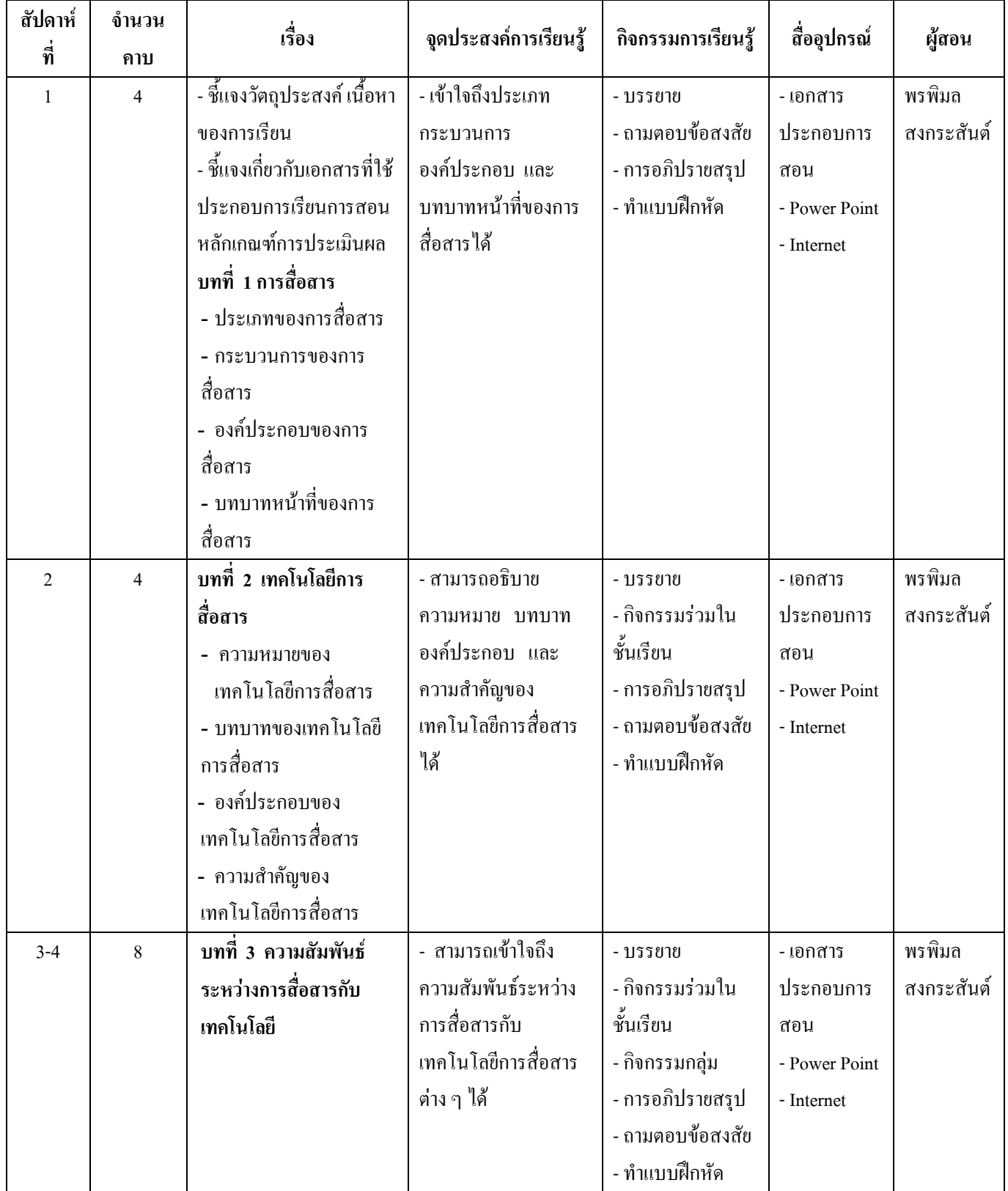

สาขาวิชาการสื่อสารบูรณาการ

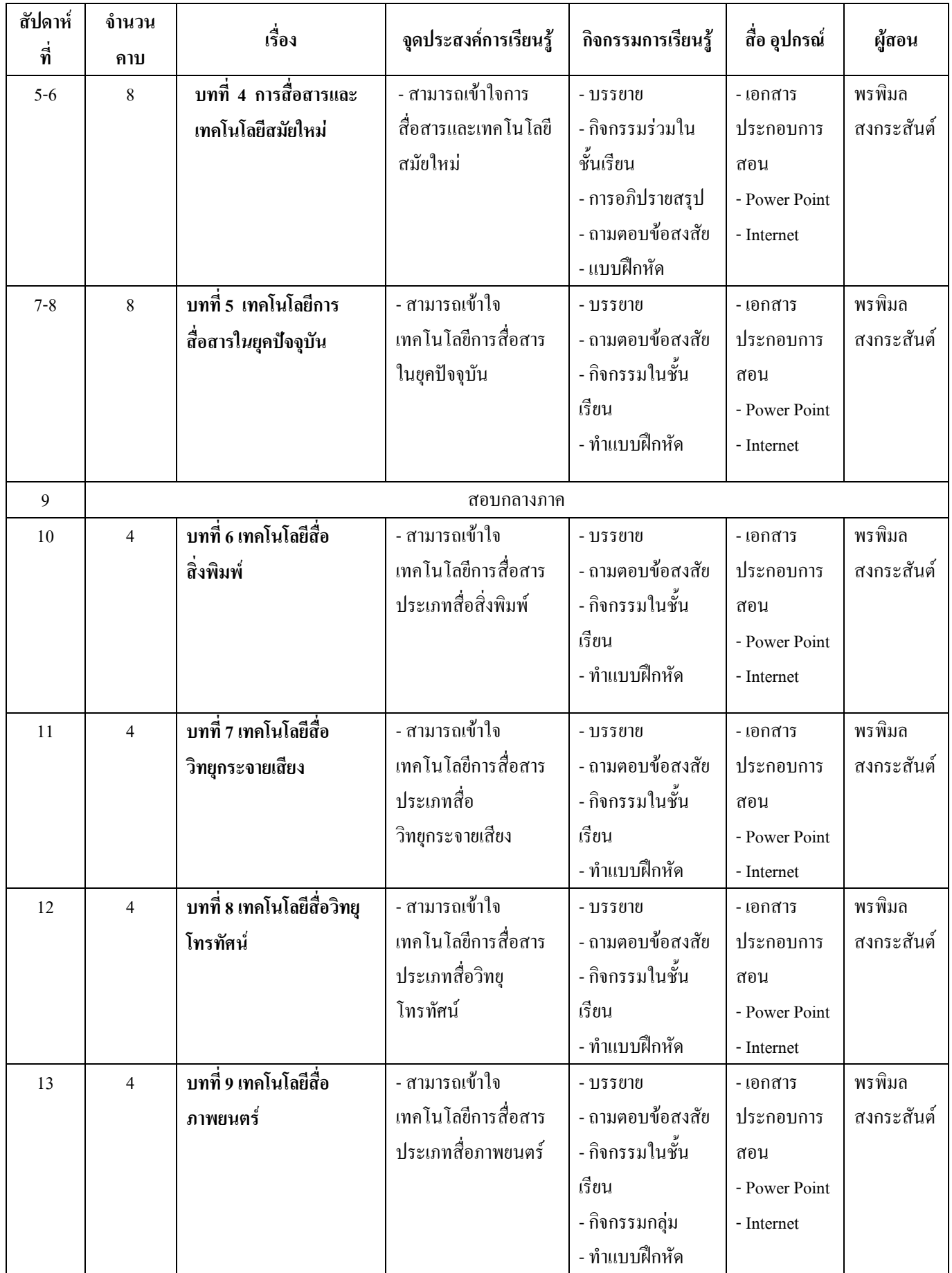

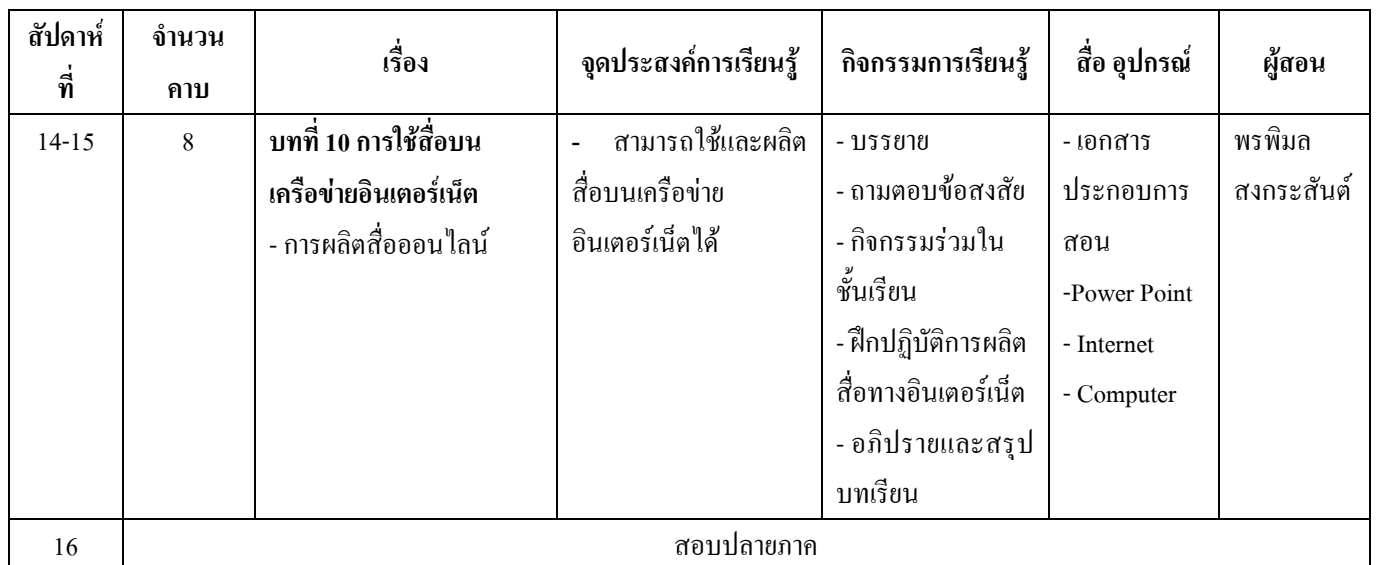

## 2. แผนการประเมินผลการเรียนรู้

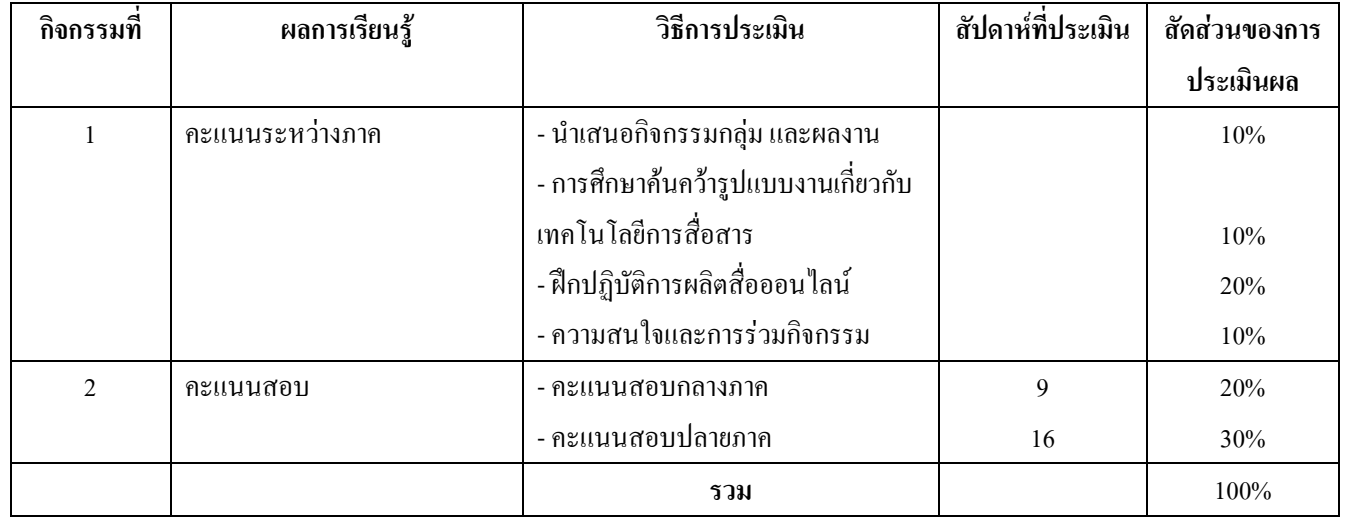

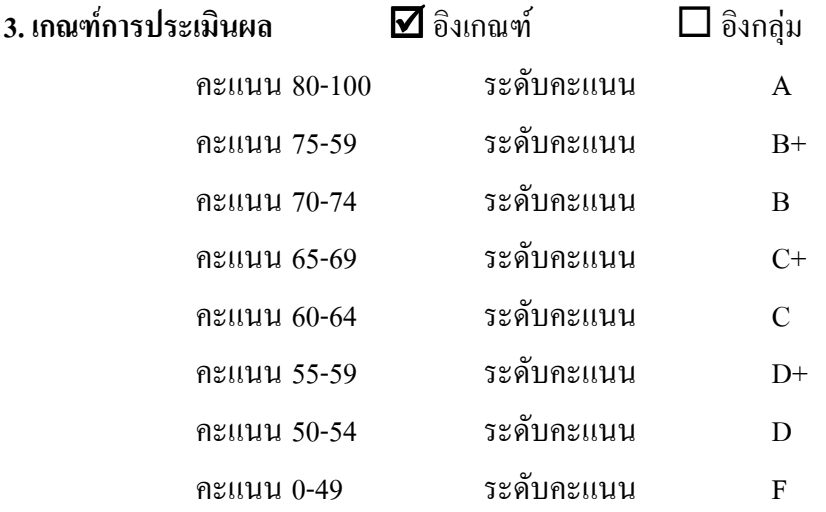

## หมวด 6 ทรัพยากรประกอบการเรียนการสอน

## 1. ตำราและเอกสารหลักที่ใช้ในการเรียนการสอน

้เอกสารประกอบการสอนวิชาเทคโนโลยีการสื่อสาร รวบรวมโดยอาจารย์พรพิมล สงกระสันต์ หลักสูตรนิเทศศาสตร์ คณะนิเทศศาสตร์ มหาวิทยาลัยราชภัฏรำไพพรรณี ่ 2. เอกสารและข้อมูลสำคัญที่นักศึกษาจำเป็นต้องศึกษาเพิ่มเติม

- 3. เอกสาร หนังสืออ่านประกอบและข้อมูลแนะนำที่นักศึกษาควรศึกษาเพิ่มเติม
- ี กิดานันท์ มลิทอง 2536. **เทคโนโลยีการศึกษาร่วมสมัย** พิมพ์ครั้งที่ 2 กรุงเทพมหานคร : จุฬาลงกรณ์ มหาวิทยาลัย
- ใพโรจน์ เบาใจ 2539, แนวโน้มของเทคโนโลยีการศึกษาในอนาคต. เทคโนโลยีการศึกษา.สมาคม การศึกษาแห่งประเทศไทย ใทยรายวันการพิมพ์.

ิศุภรัศมิ์ ฐิติกุลเจริญ, **ทฤษฎีการสื่อสาร**, มหาวิทยาลัยรามคำแหง.

้ เอกสารการสอนชุดวิชาหลักการและทฤษฎีการสื่อสาร ม.สุ โขทัยธรรมาธิราช. หนังสือนอกเวลา.

Association for Educational Communications and Technology (AECT). Educational Technology: A Glossary of Terms. Washington D.C.: Association for Educational Communications and Technology, 1977.

Banathy, B.H. Instructional System. Belmont, California: Fearow Publishers, 1968.

- Brown. James W.; Lewis, Richard B.; and Harcleroad, Fred F. AV Instruction : Technology, Media. And Methods . 6 th ed. New York: McGraw - Hill Book Company, 1985.
- Dale, Edgar. Audio Visual Methods in Teaching. 3 rd ed. New York: Holt, Rinehart and Winstion, 1969.
- De Kieffer, Robert E. Audio Visual Instruction. New York : The center for Applied Research in Education, Inc., 1965.
- Ely, Donald P., ed. " The Field of Educational Technology : A Statement of Definition," Audiovisual Instruction. (October 1972 ), 36-43.
- Gagne, Robert M. and Briggs, Leslie J. Principles of Instructional Design. New York : Holt, Rinehart and Winston 1974.
- Good, Carter V. Dictionary of Education . 3 rd ed. New York : McGraw Hill Book Company, 1973.

Heinich, Robert ; Molenda, Michael; and Russell, James D. Instructional Media and the New

Technologies of Instruction. 3 rd ed. New York: John Wiley & Sons, 1989.

Kemp, Jerrold E. The Instructional Design Process. New York : Harper & Row, Publishers, 1985.

- Schramm, Wilbur. "Procedure and Effects of Msaa Communication. "Mass Media and Education. The Fifty - Third Yearbook of the National Society for the National Society for the Study of education, Part II . Edited by Nelson B. Henry. Chicago : University of Chicago Press, 1954.
- Shannon, laude E. and Weaver, Warren. The Mathematical Theory of Communication Champaign : the UniversityofIllinois, 1949.
- Wittich, Walter Arno And Schuller, Charles Francis. Audiovisual Materials : Their Nature and Use. 4 th ed. New York : Harper & Row , 1968.

#### **Website**

http://www.facebook.com http://fukduk.com/live http://www.ihere.tv http://itech.dickinson.edu/it/ITDef.html http://itedu.rajabhat.edu/e-learning/1032101/A.doc http://www.tvwaimun.com http://www.sanook.com http://www.voice.co.th http://vod.msu.ac.th/0503765/unit3/psycho1.html http://www.youtube.com

## หมวด 7 การประเมินและปรับปรุงการดำเนินการของรายวิชา

### 1. การประเมินประสิทธิผลของรายวิชาโดยนักศึกษา:

้การประเมินประสิทธิผลในรายวิชานี้ที่จัดทำโดยบักศึกษาได้จัดกิจกรรมในการบำเสนอแนวอิด และ ้ความเห็นจากนักศึกษา ดังนี้

- การร่วมอภิปรายระหว่างผู้สอนและผู้เรียน
- การสนทนากลุ่มระหว่างผู้สอนและผู้เรียน
- การสังเกตการณ์พฤติกรรมของผู้เรียน
- แบบประเมินผู้สอน และแบบประเมินรายวิชา
- 2 การประเมินการสอน∙

ในการเก็บข้อมลเพื่อประเมินการสอน มีกลยทธ์ ดังนี้

- แบบประเมินการสอนด้วยตนเอง
- ผลการเรียนและผลการสอบของนักศึกษา
- การสัมภาษณ์พูดคุยกับนักศึกษา
- 3. การปรับปรุงการสอน:
	- ผู้สอนทบทวนและปรับปรุงกลยุทธ์ และวิธีสอนจากผลการประเมินประสิทธิผลรายวิชา
	- การวิจัยในชั้นเรียน

– ประชุมผู้สอน เพื่อหารือปัญหาการเรียนรู้ของนักศึกษา และหาแนวทางแก้ไขในการจัดกิจกรรม การเรียนการสอน

## 4. การทวนสอบมาตรฐานผลสัมฤทธิ์ของนักศึกษาในรายวิชา:

ึคณะนิเทศศาสตร์กำหนดให้มีการสอบถามนักศึกษา หรือตรวจผลงานของนักศึกษา รวมถึง ี พิจารณาถึงผลการทำข้อสอบ และความเหมาะสมของการให้คะแนนทั้งคะแนนดิบและระดับคะแนน มีการตั้งคณะกรรมการในสาขาตรวจสอบการประเมินผลการเรียนรู้ทุกภาคการศึกษาโดยการ ้ตรวจข้อสอบ รายงาน วิธีการสอนและการให้คะแนนแก่นักศึกษา

## 5. การดำเนินการทบทวนและการวางแผนปรับปรุงประสิทธิผลของรายวิชา:

ึคณะนิเทศศาสตร์จัดให้มีระบบการทบทวนประสิทธิผลของรายวิชา โดยพิจารณาผลการประเมิน ึการสอนโดยนักศึกษา คณะกรรมการประเมินของหลักสูตร/ภาควิชา การรายงานรายวิชาหลังการทบทวน ี ประสิทธิผลของรายวิชา การทบทวนเนื้อหาที่สอน กลยุทธ์การสอน และเสนอแนวทางในการปรับปรุง และพัฒนารายวิชาเสนอต่อประธานหลักสูตรหรือหัวหน้าภาค เสนอต่อกรรมการประจำคณะพิจารณาให้ ้ความคิดเห็นและสรุปเพื่อวางแผนปรับปรุงในปีการศึกษาต่อไป

 $\ddot{\phantom{a}}$ 

(อาจารย์พรพิมล สงกระสันต์) ผู้สอนรายวิชาเทคโนโลยีการสื่อสาร วันที่ 13 พ.ย. 57

(ผู้ช่วยศาสตราจารย์ คร. จำเริญ คังคะศรี) คณบดีคณะนิเทศศาสตร์ วันที่ 14 พ.ย. 57